## **102-2**

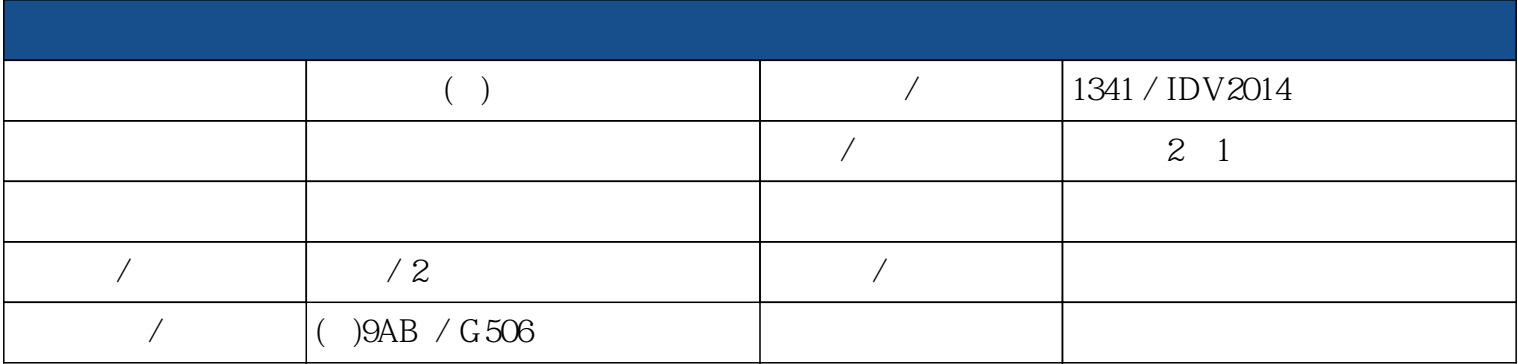

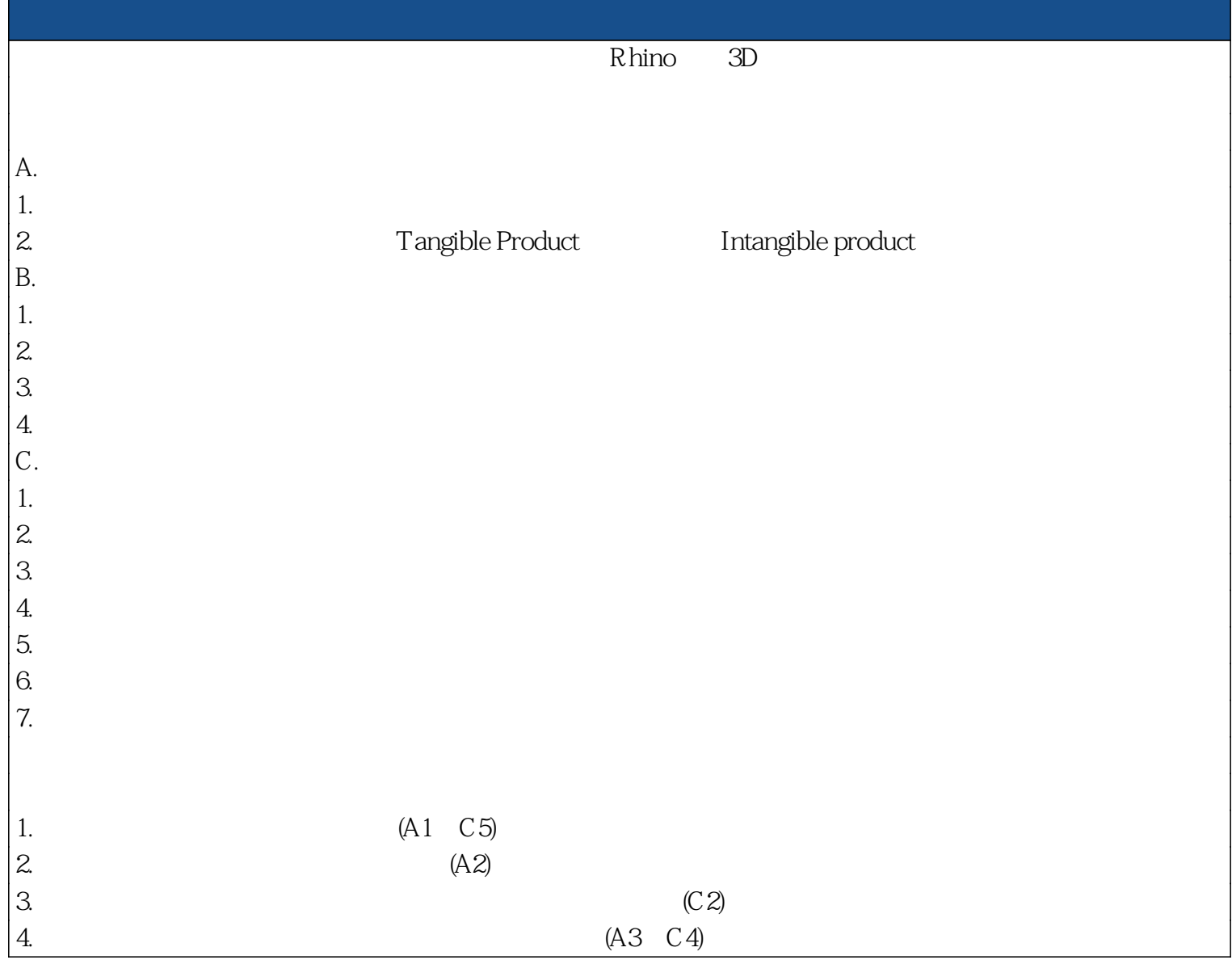

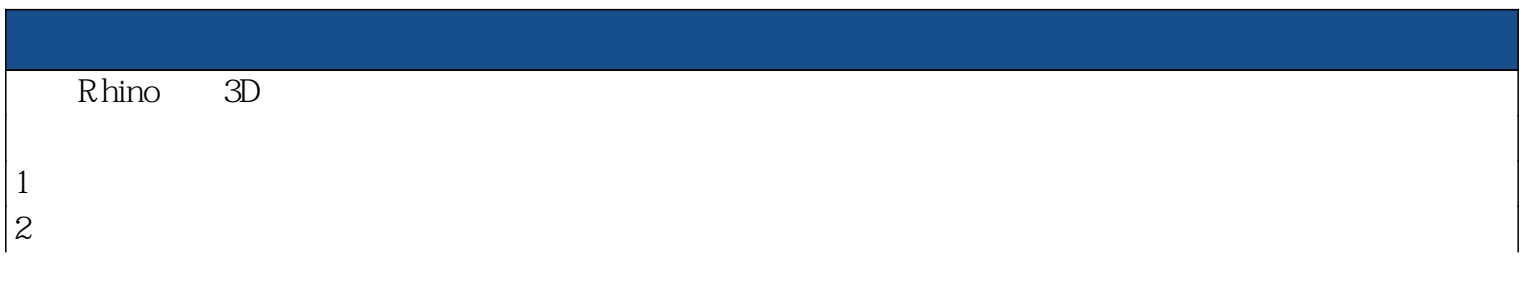

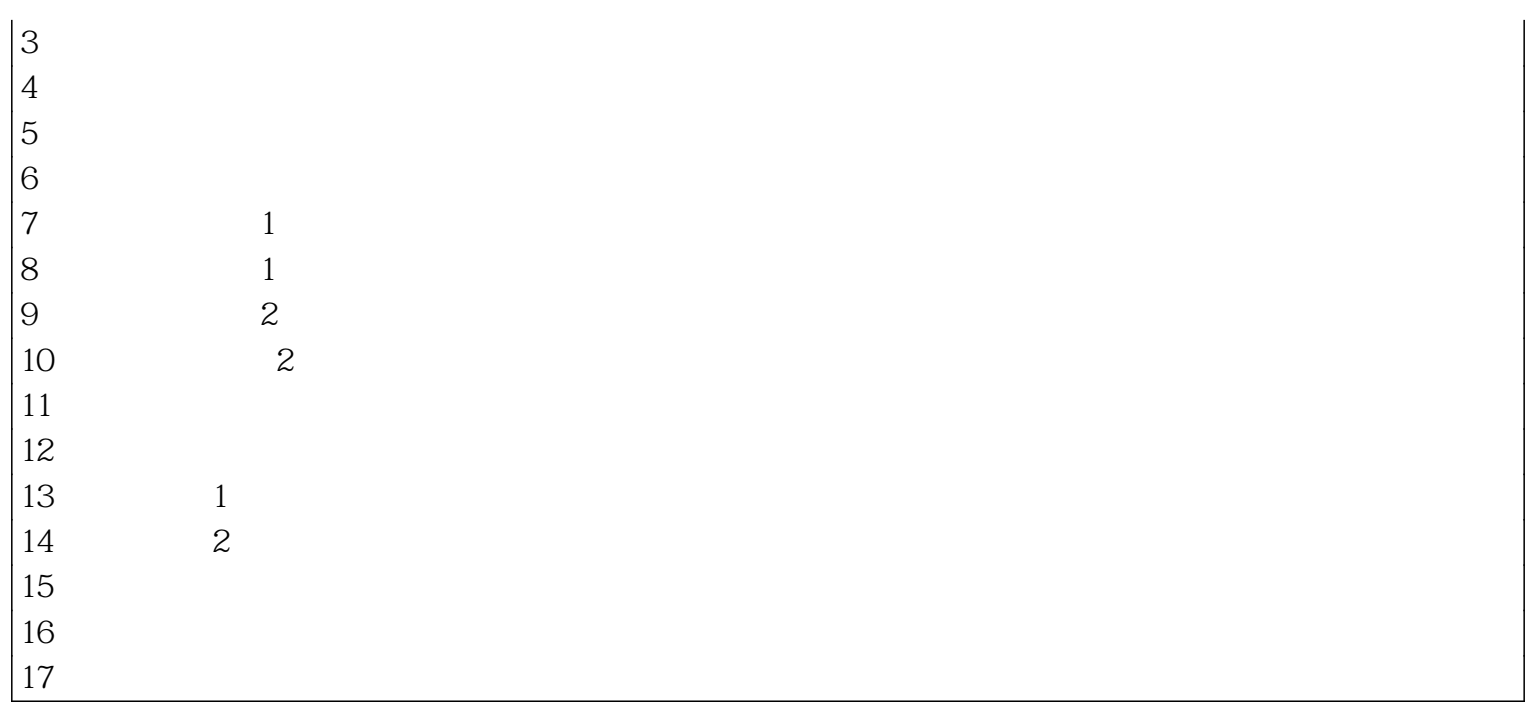

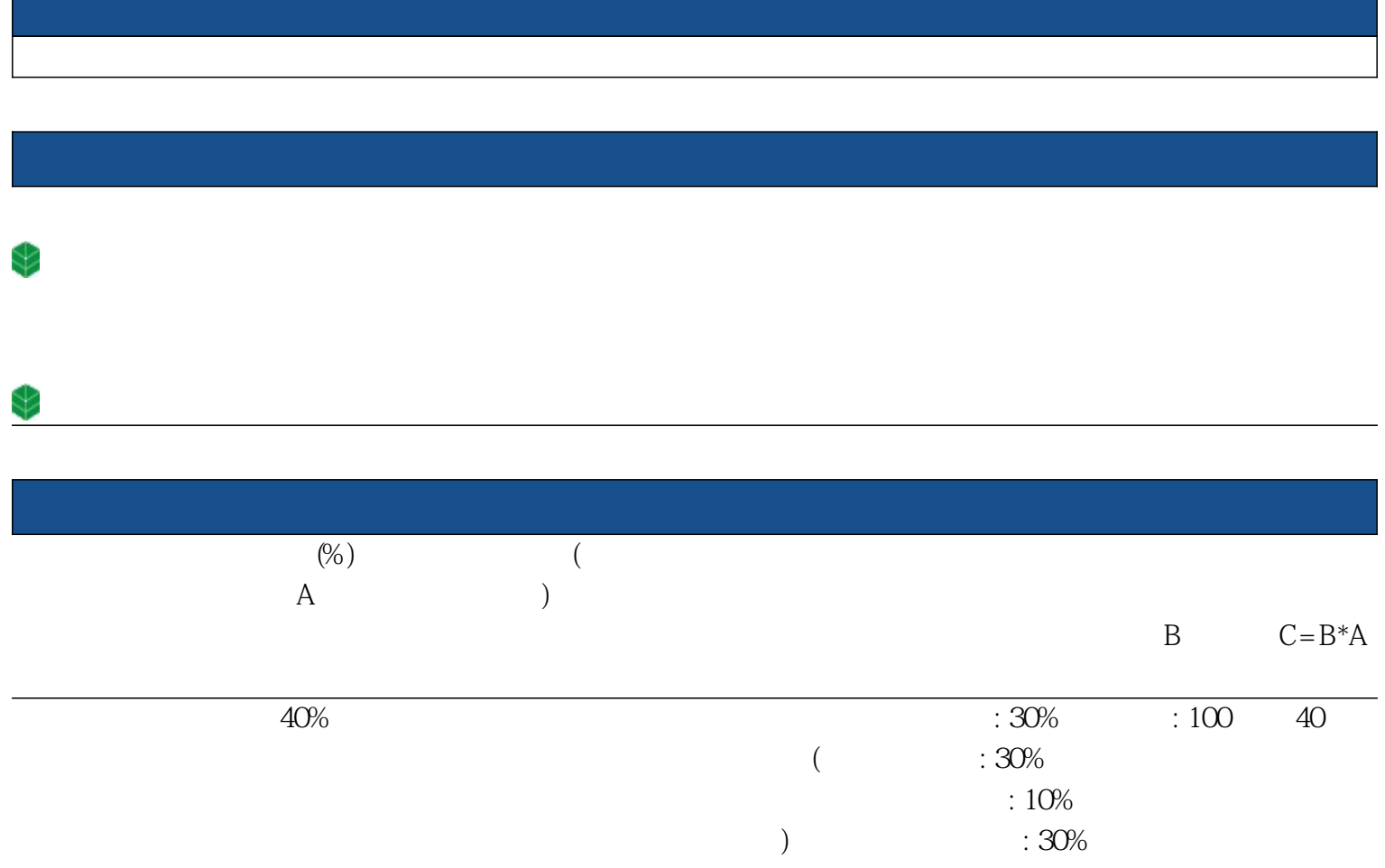

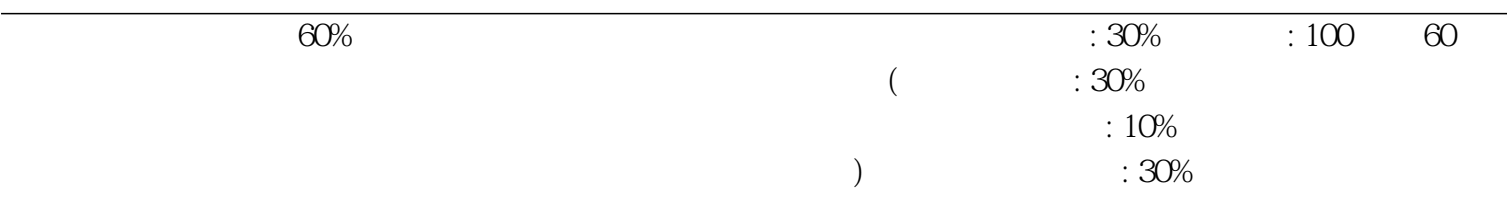

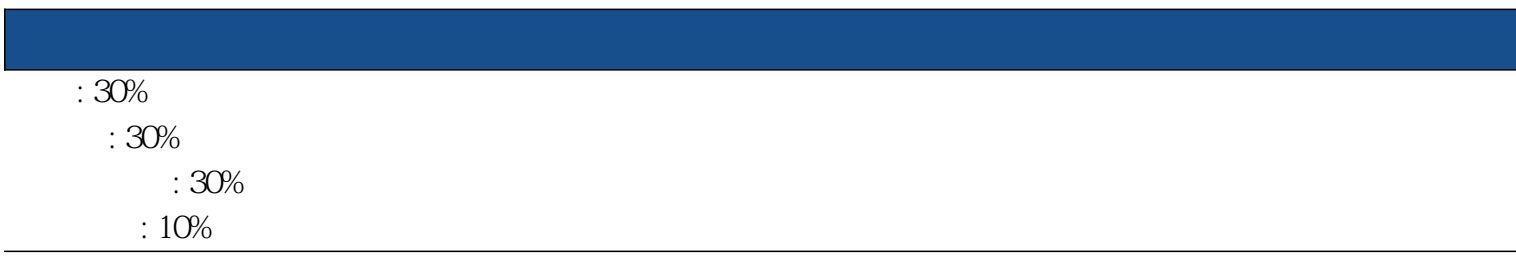

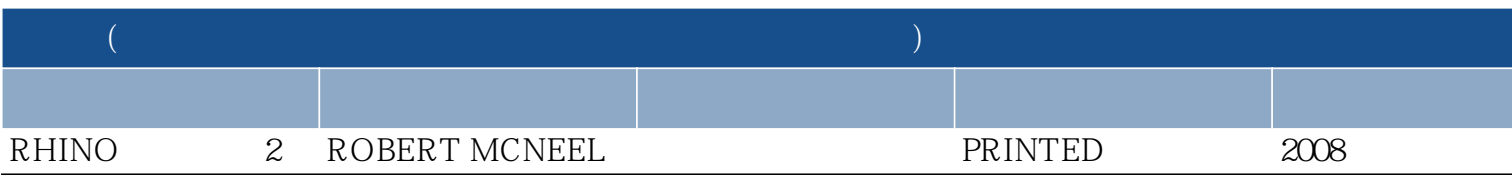

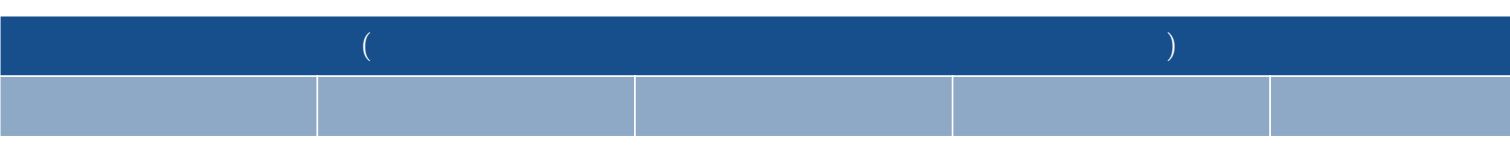

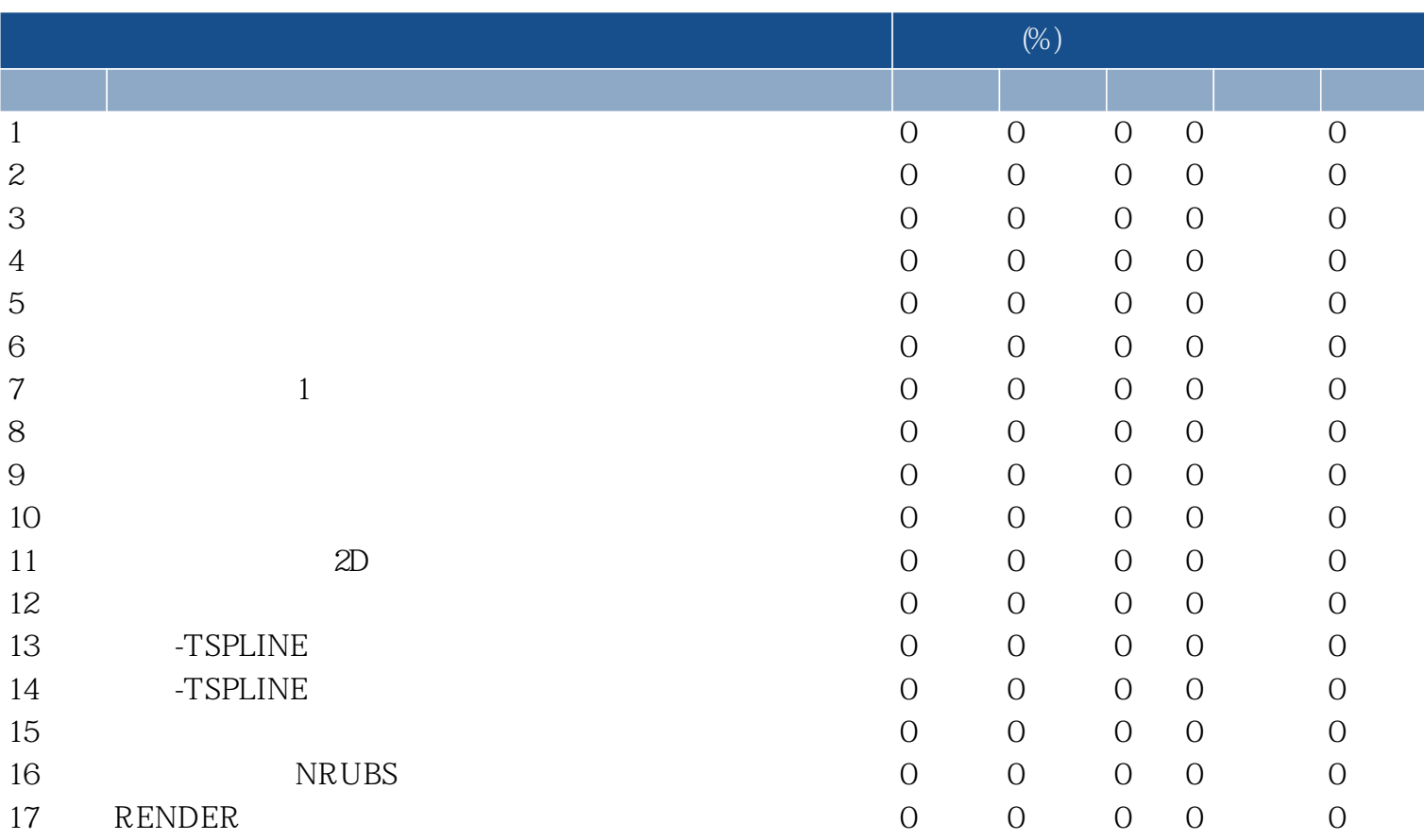

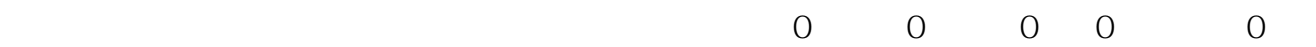

18